# Dinâmica Molecular

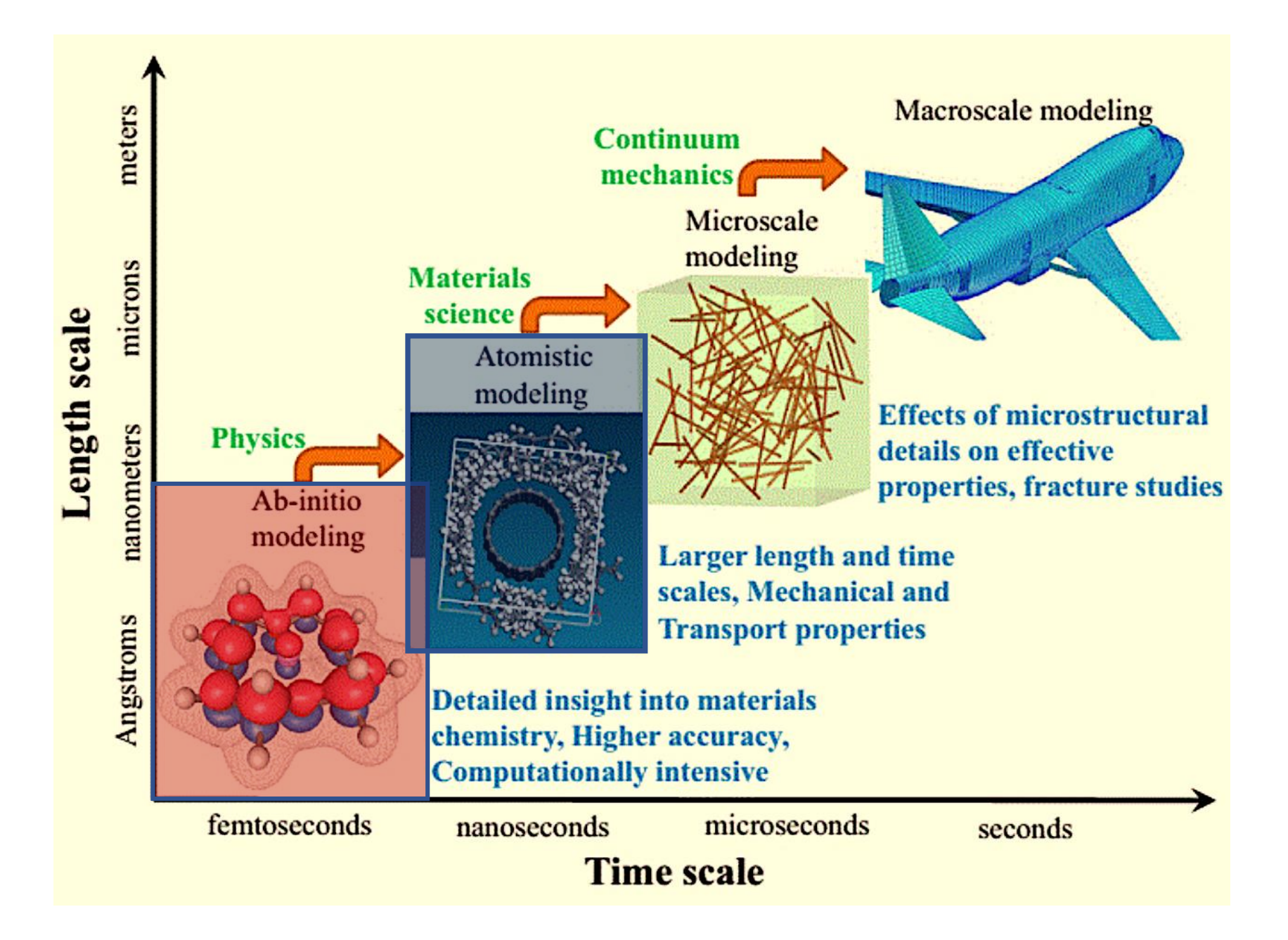

#### AB INITIO  $\rightarrow$  Física Quântica

$$
\hat{H}_{el}(R)\Psi_{el}(r;R) = E_{el}(R)\Psi_{el}(r;R)
$$

#### Dinâmica Molecular (DM) → Física Clássica

$$
U = U_{\text{intra}} + U_{\text{inter}}
$$

#### **Campo de Forças**

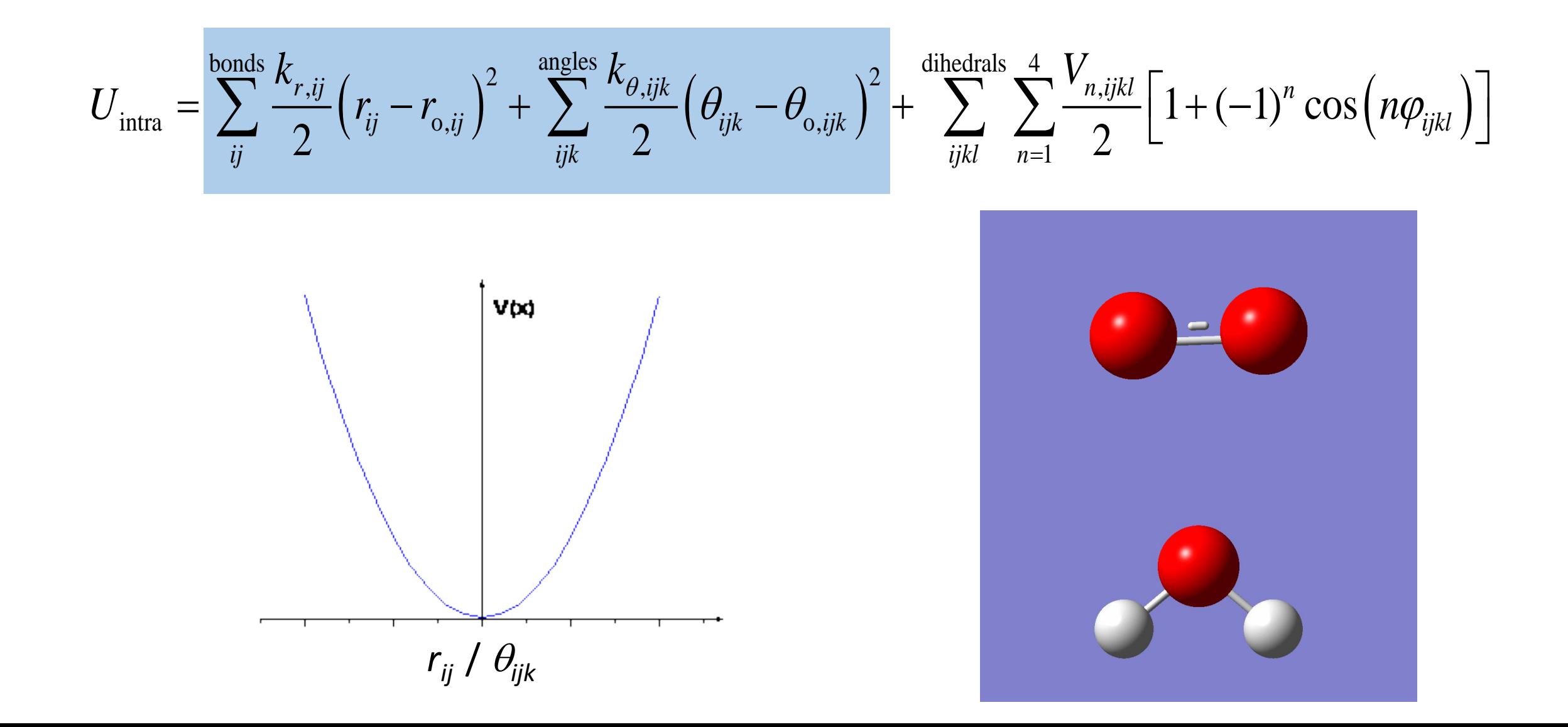

#### **Campo de Forças**

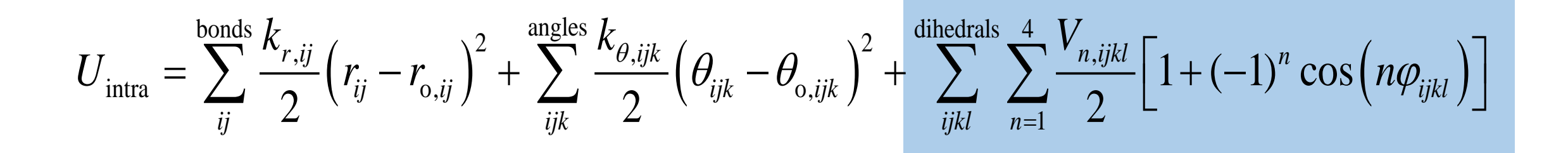

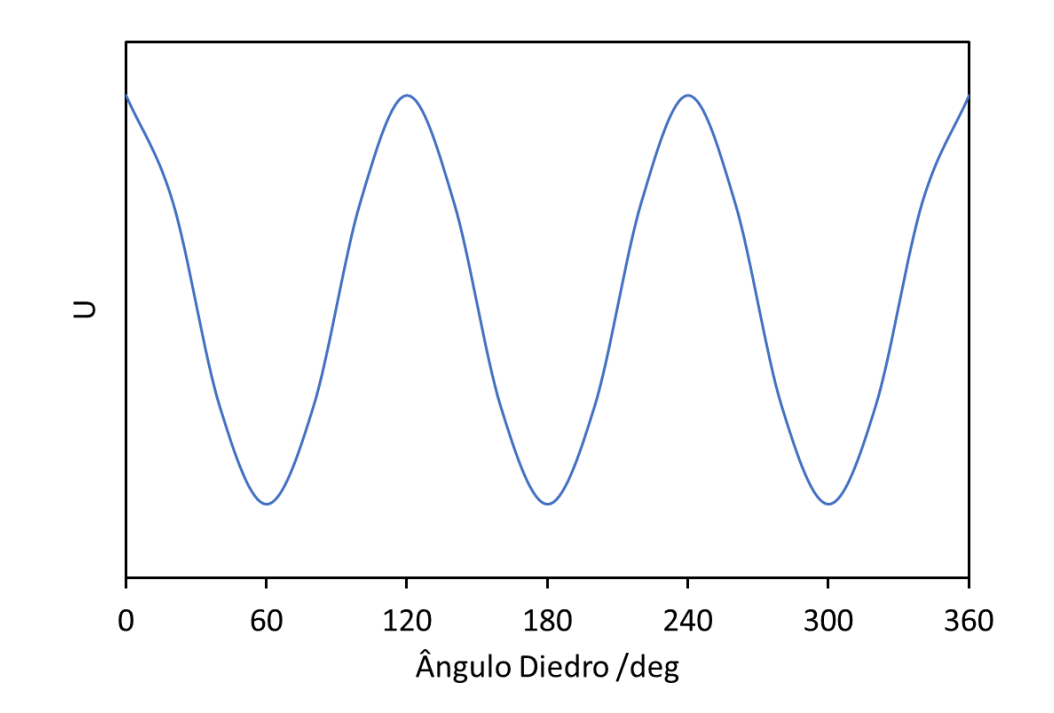

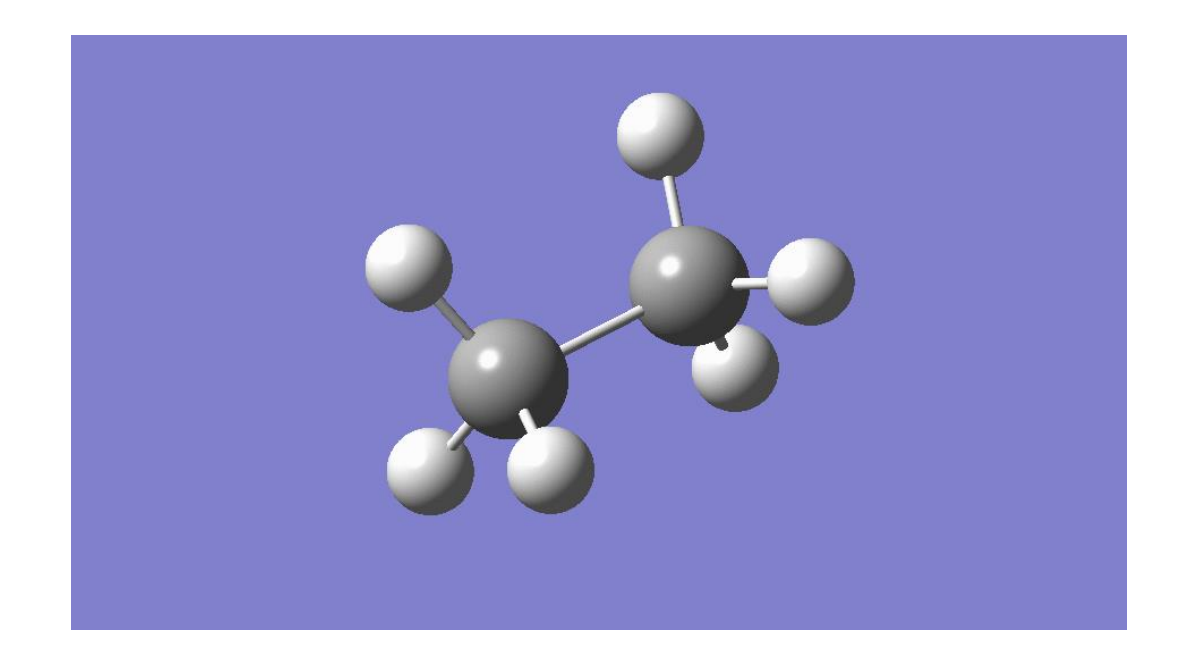

$$
U_{\text{vdw}} = \sum_{i} \sum_{j>i} \left\{ 4 \varepsilon_{ij} \left[ \left( \frac{\sigma_{ij}}{r_{ij}} \right)^{12} - \left( \frac{\sigma_{ij}}{r_{ij}} \right)^{6} \right] \right\}
$$

 $U_{\text{inter}} = U_{\text{vdw}} + U_{\text{coul}}$ 

**Campo de Forças**  
\n
$$
\begin{array}{r}\n\hline\n6 = 3.39 \text{ Å} \\
\hline\n\epsilon = 0.9769 \text{ kJ.mol}^{-1} \\
r_{ij}\n\end{array}
$$

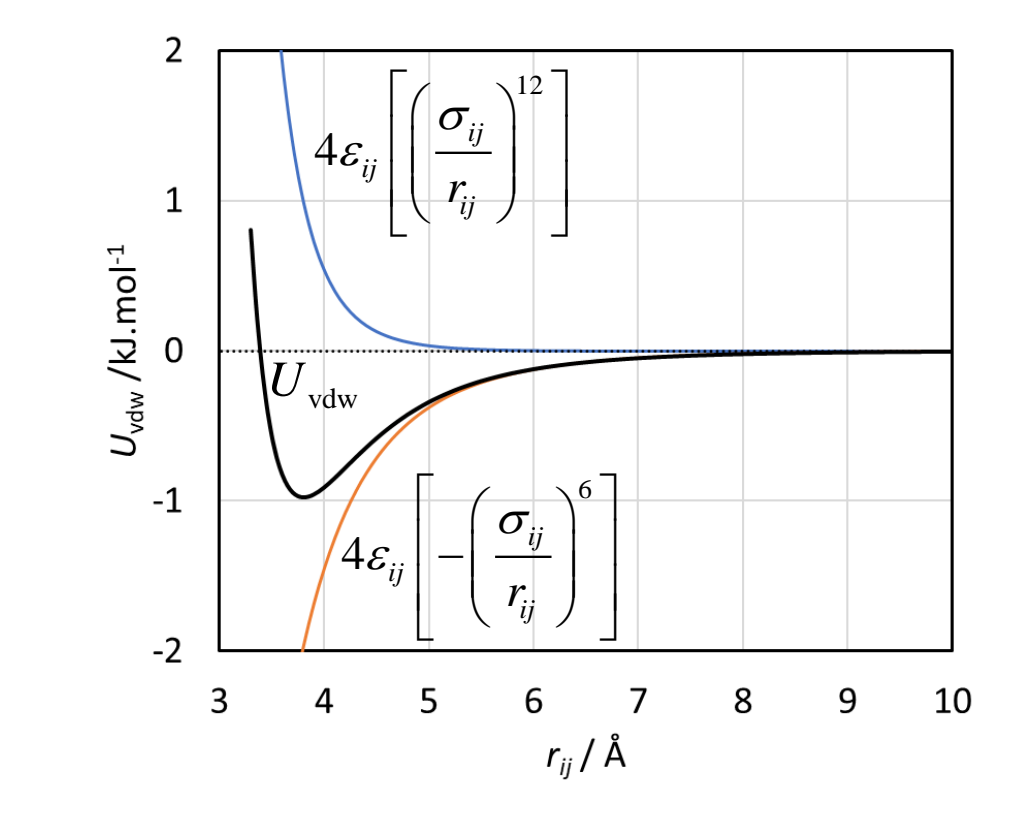

#### **Campo de Forças**

$$
U_{\text{inter}} = U_{\text{vdw}} + U_{\text{coul}}
$$

$$
U_{\text{inter}} = U_{\text{vdw}} + U_{\text{coul}}
$$
\n
$$
U_{\text{vdw}} = \sum_{i} \sum_{j>i} \left\{ 4\varepsilon_{ij} \left[ \left( \frac{\sigma_{ij}}{r_{ij}} \right)^{12} - \left( \frac{\sigma_{ij}}{r_{ij}} \right)^{6} \right] \right\}
$$
\n
$$
U_{\text{coul}} = \sum_{i} \sum_{j>i} \frac{q_{i}q_{j}}{4\pi\varepsilon_{o}r_{ij}}
$$

$$
U_{\text{coul}} = \sum_{i} \sum_{j>i} \frac{q_i q_j}{4 \pi \varepsilon_{\text{o}} r_{ij}}
$$

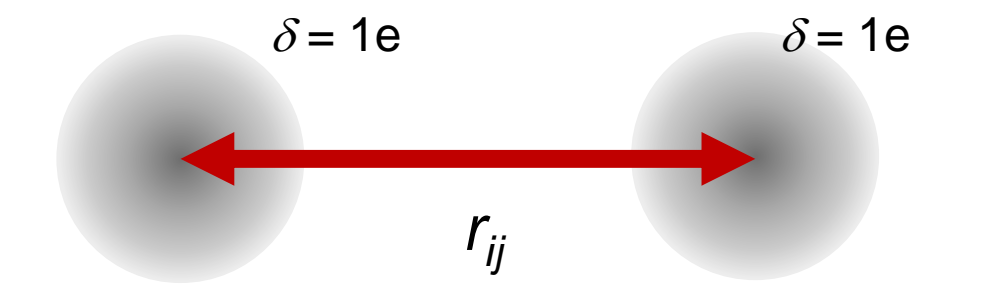

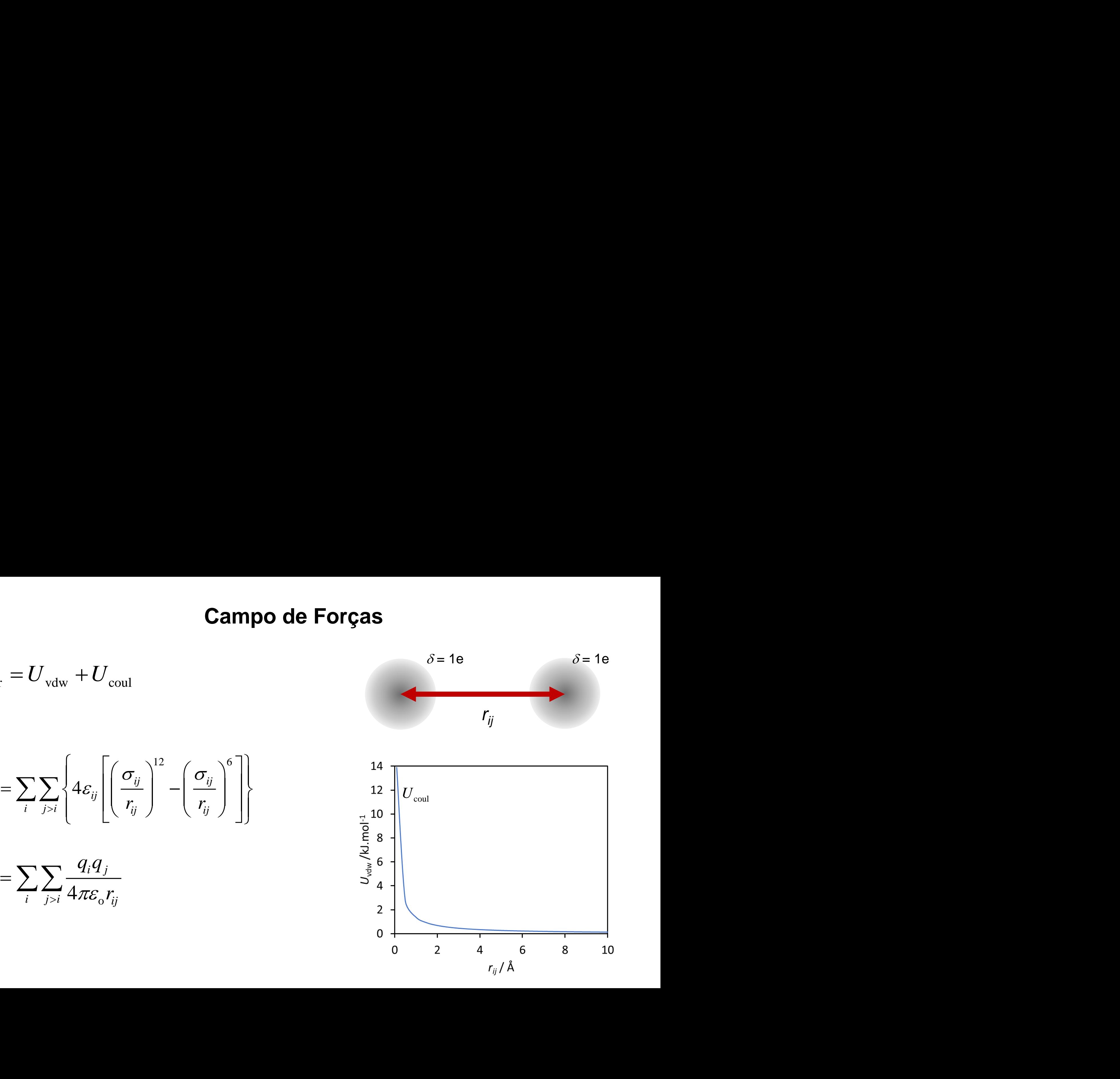

#### **Dinâmica!!!**

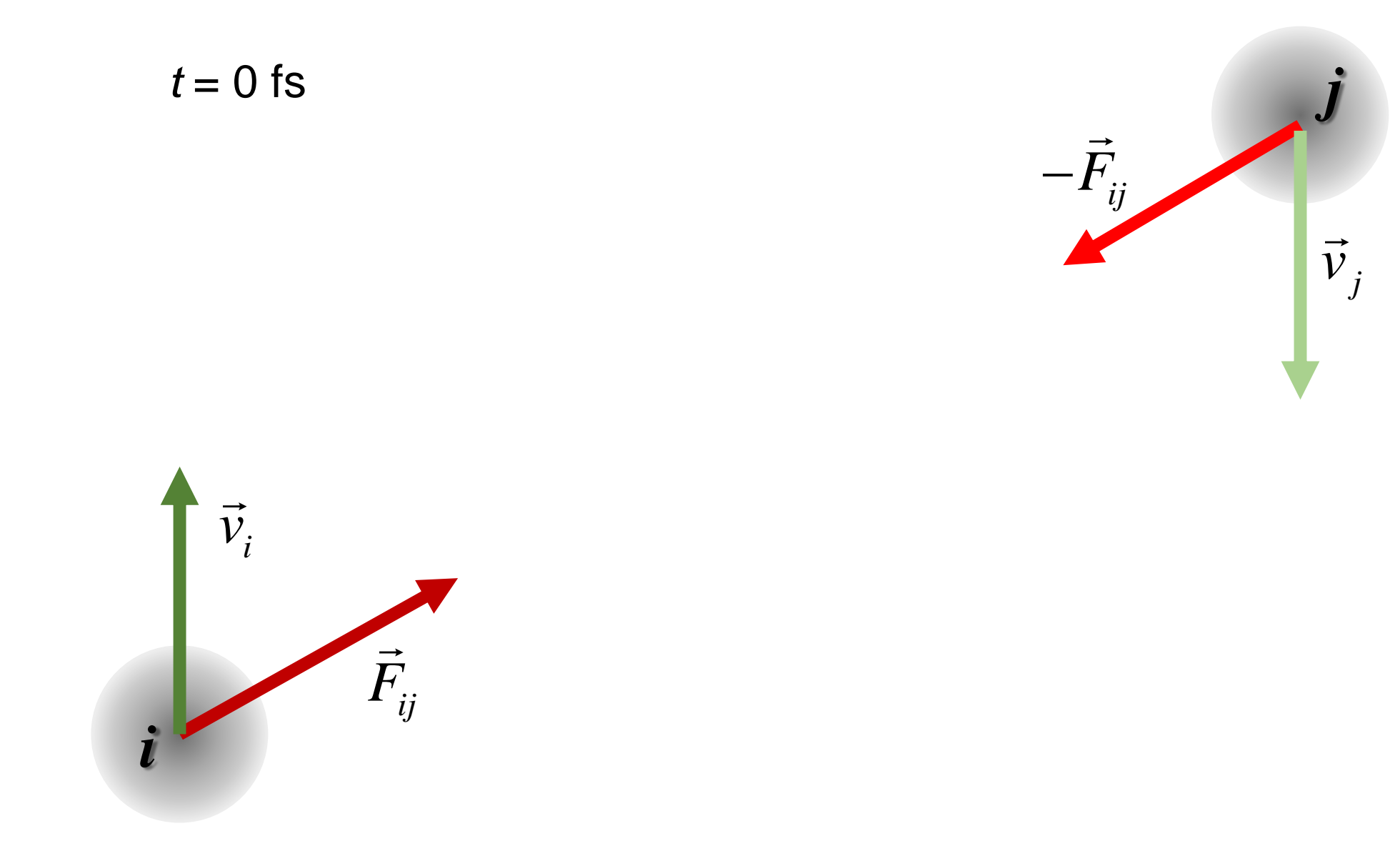

#### **Dinâmica!!!**

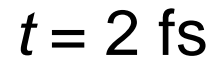

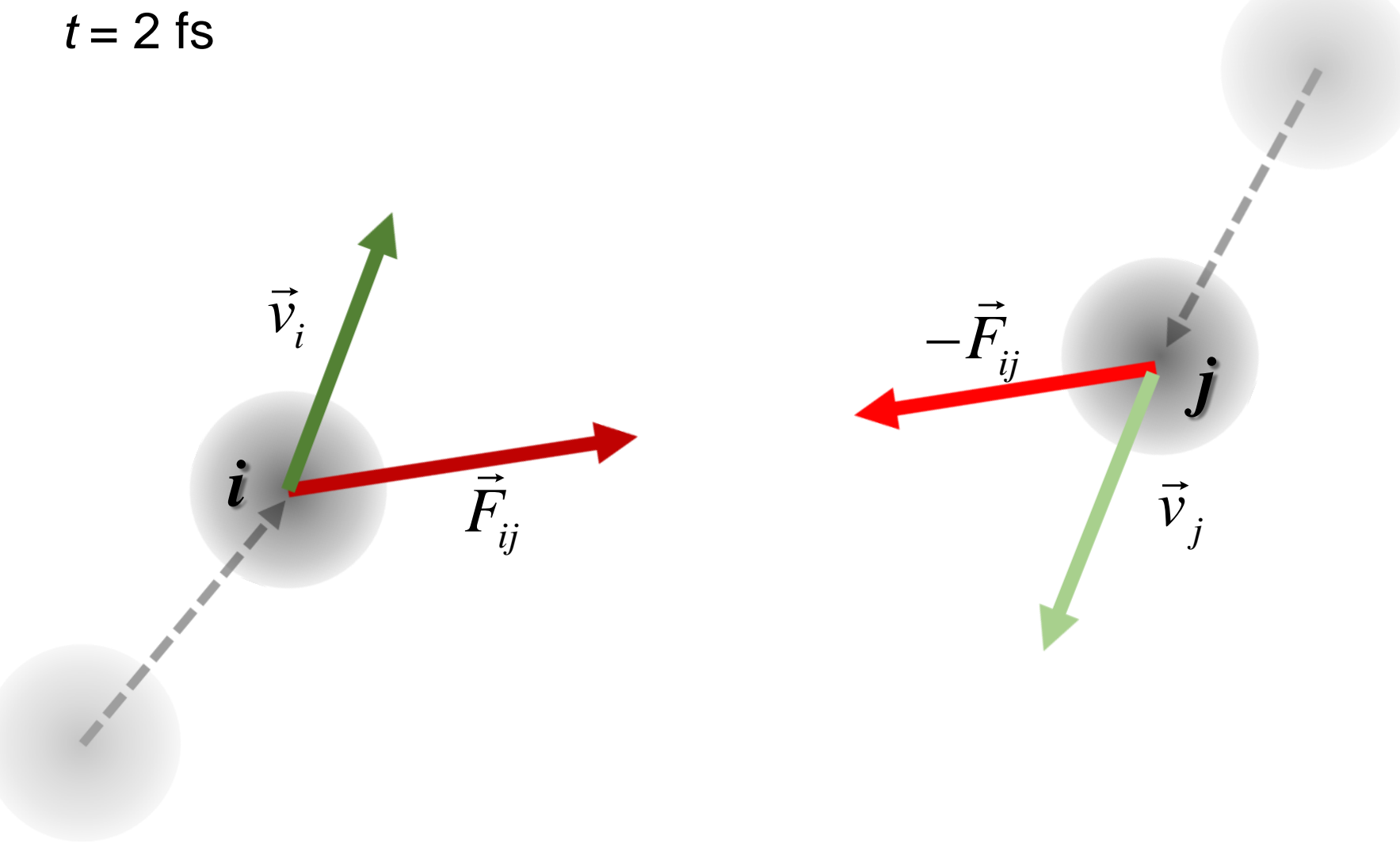

#### **Dinâmica!!!**

Integração do movimento das moléculas (e.g. algoritmo Velocity Verlet - VV)

Assume que as posições, velocidades e forças de todos os átomos/partículas do sistema são conhecidas em cada passo.

1. Determina-se a velocidade das partículas em metade do tempo do passo:

2. Determina-se a posição após o tempo de passo:

3. Determina-se a velocidade das partículas no final do passo:

$$
\vec{v}(t + \frac{1}{2}\Delta t) \leftarrow \vec{v}(t) + \frac{1}{2}\Delta t \frac{\vec{F}(t)}{m}
$$
\n
$$
\vec{r}(t + \Delta t) \leftarrow \vec{r}(t) + \Delta t \cdot \vec{v}(t + \frac{1}{2}\Delta t)
$$
\n
$$
\vec{v}(t + \Delta t) \leftarrow \vec{v}(t + \frac{1}{2}\Delta t) + \frac{1}{2}\Delta t \frac{\vec{F}(t + \Delta t)}{m}
$$

*m*

#### Cálculo da Força

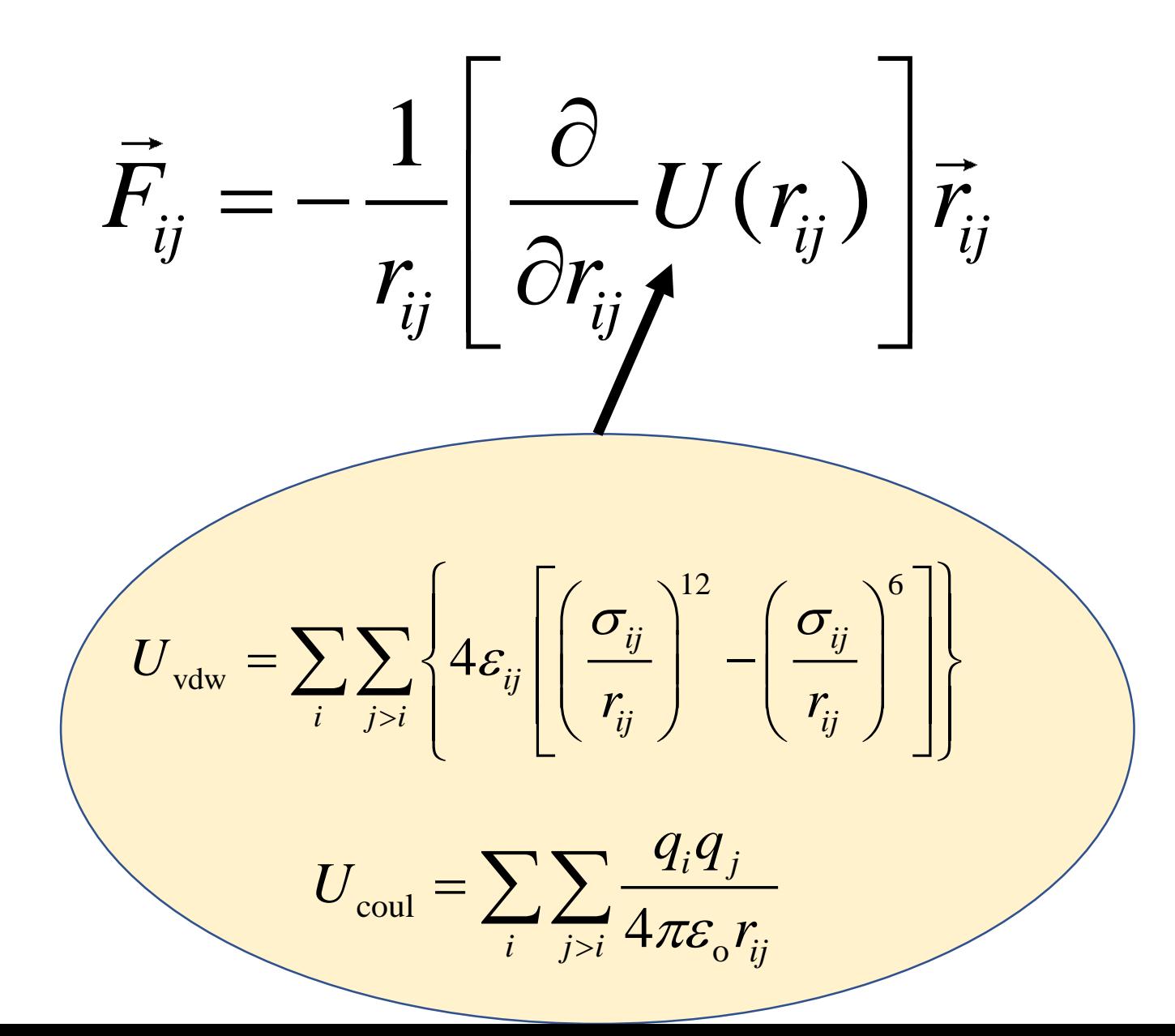

## Caixa de Simulação

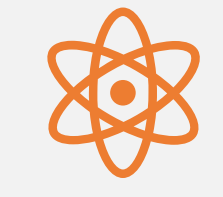

É impossível estudar um sistema molecular infinito.

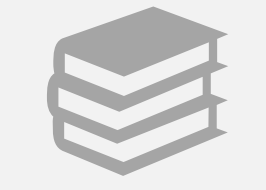

Este deve ser ajustado às propriedades que se pretendem estudar.

### Caixa de Simulação

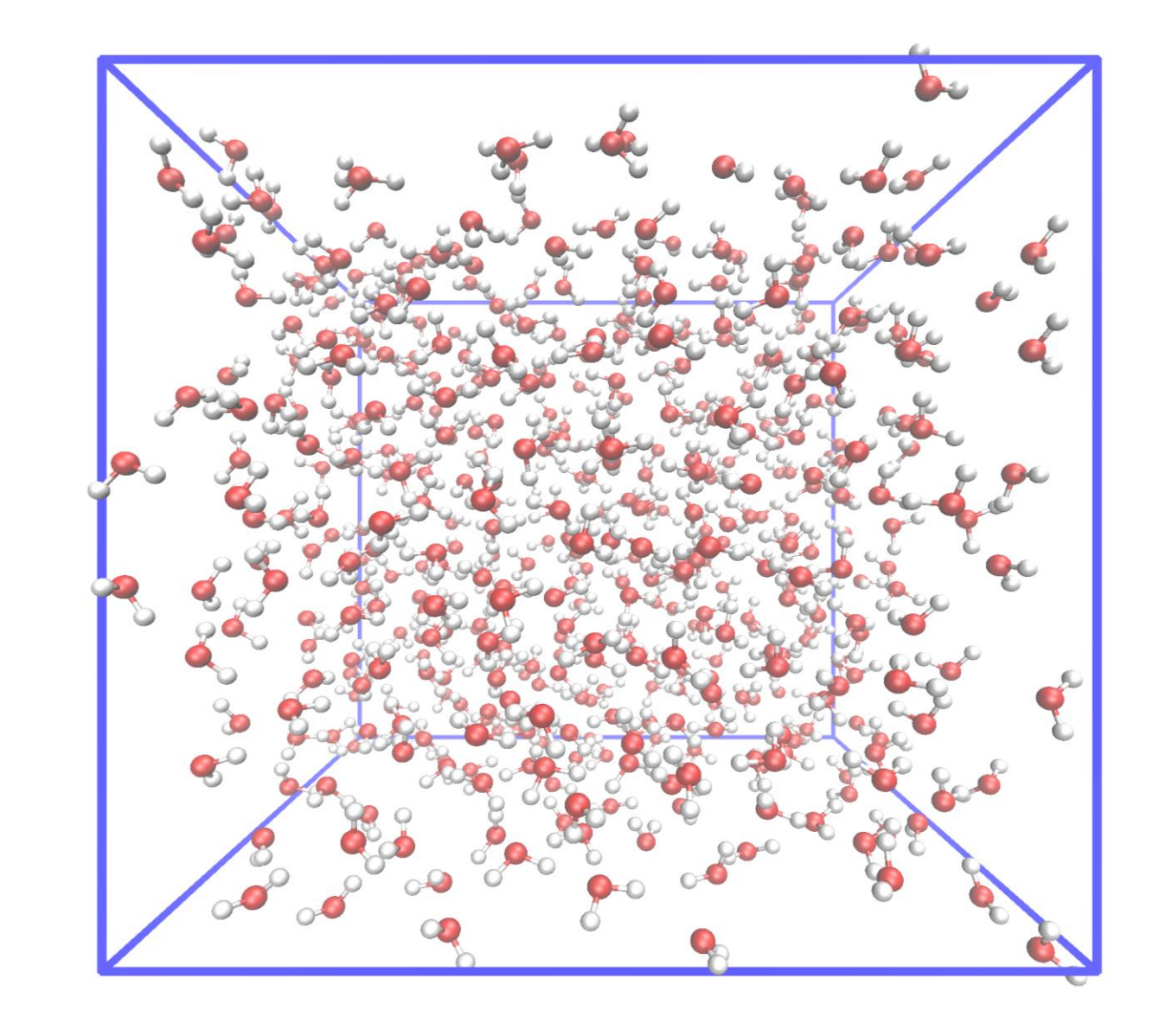

### **Condições Fronteira**

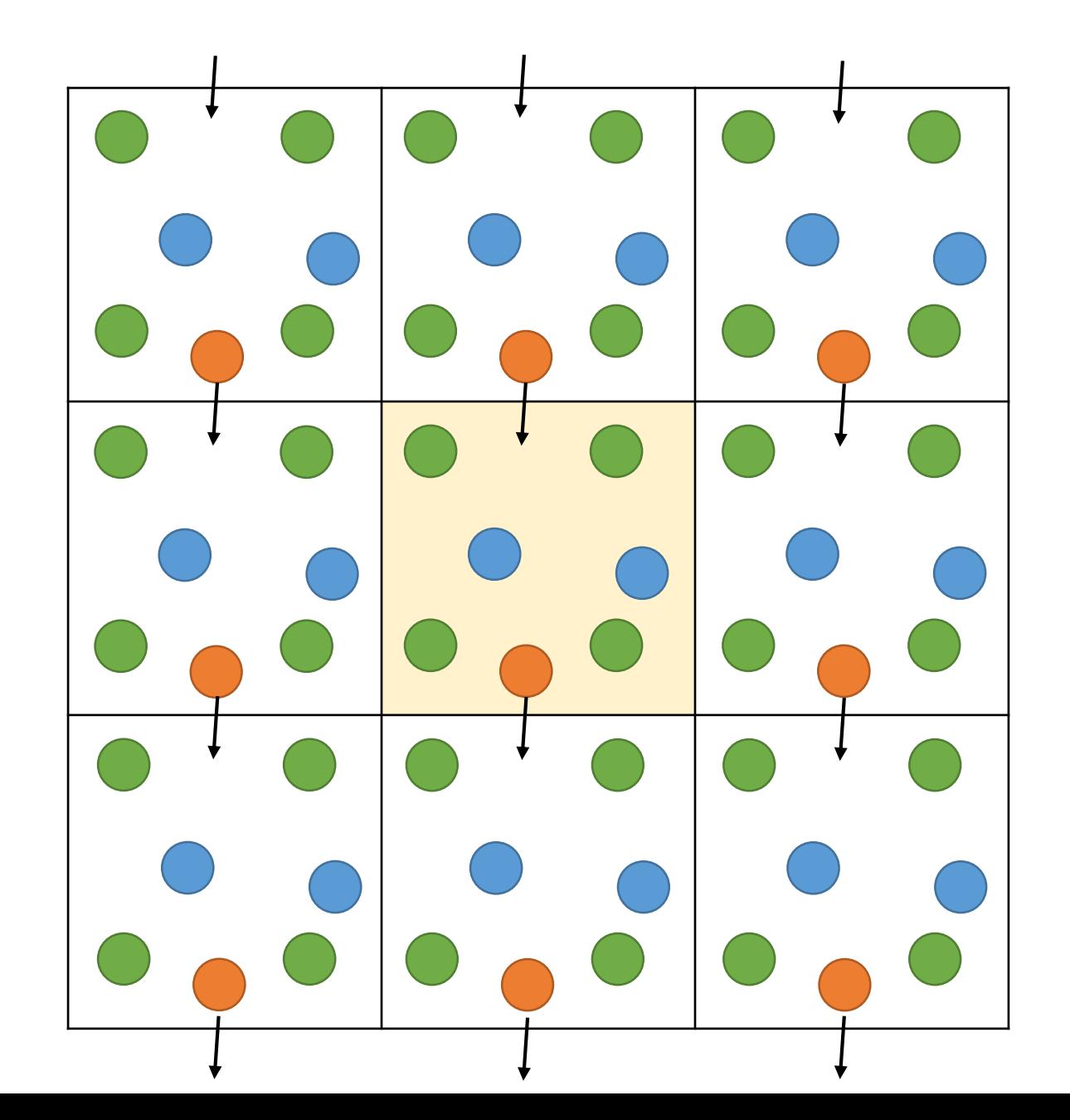

#### **Condições Fronteira**

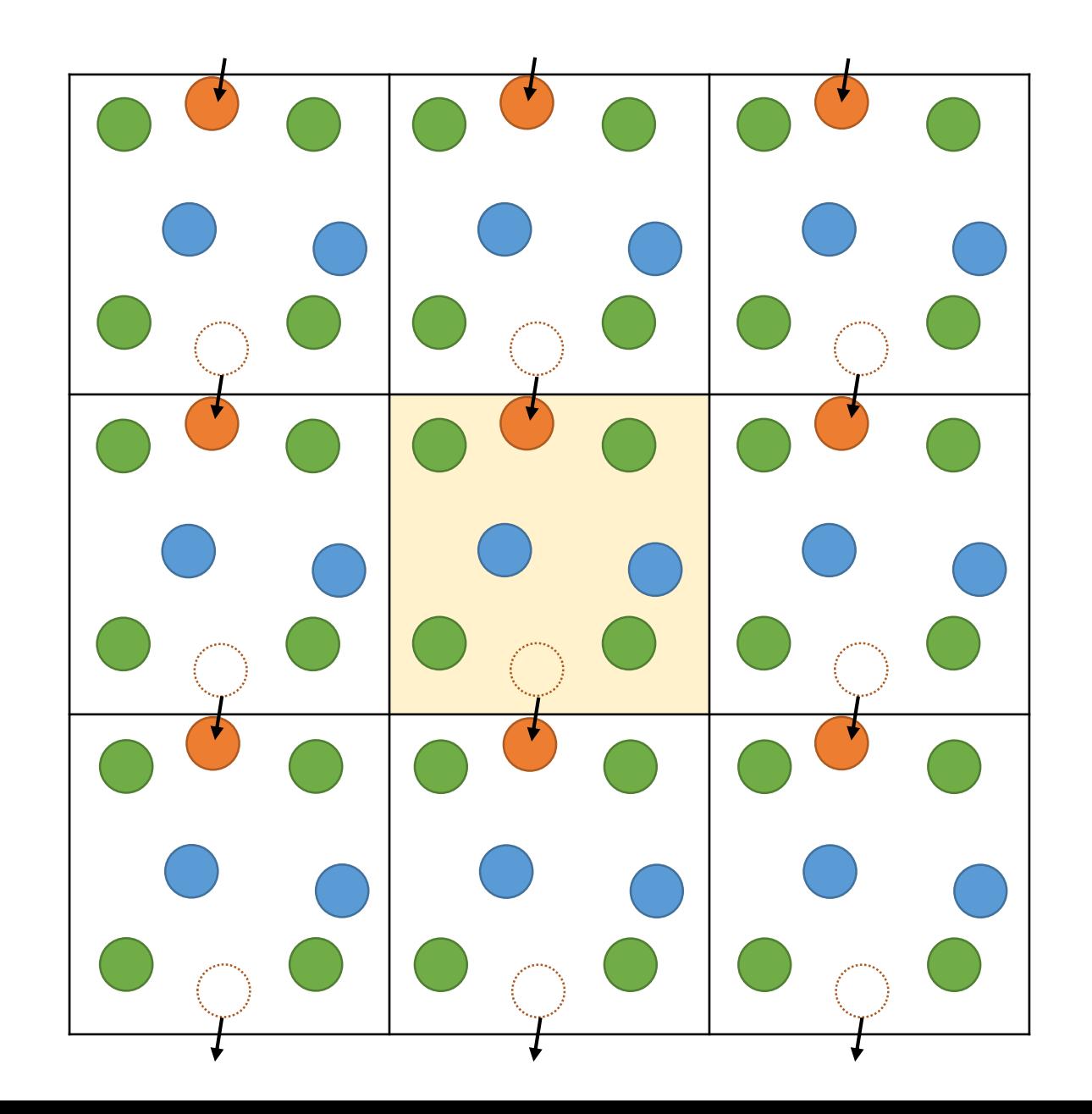

#### **Raio de Corte**

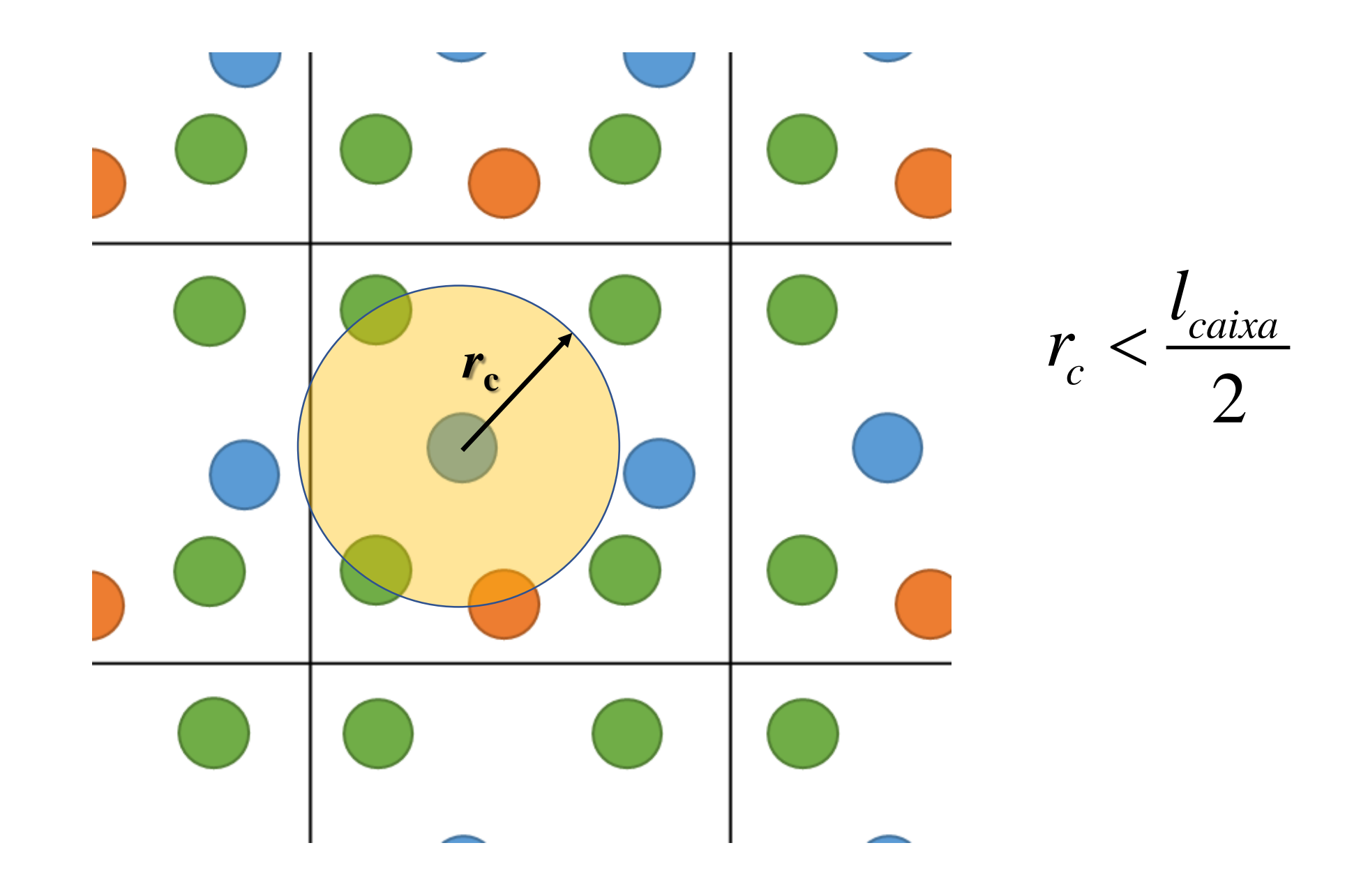

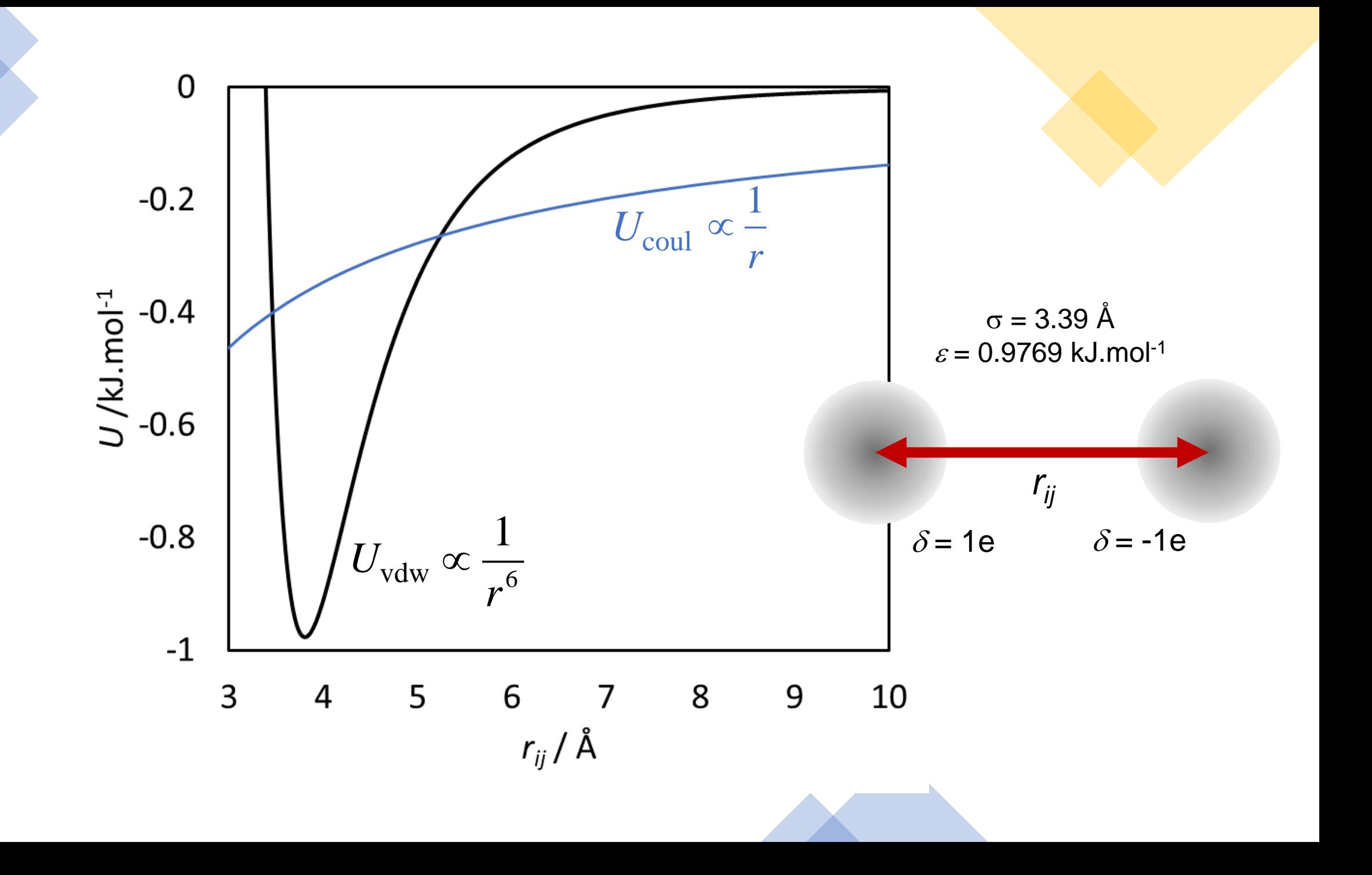

#### **Baróstatos e Termostatos**

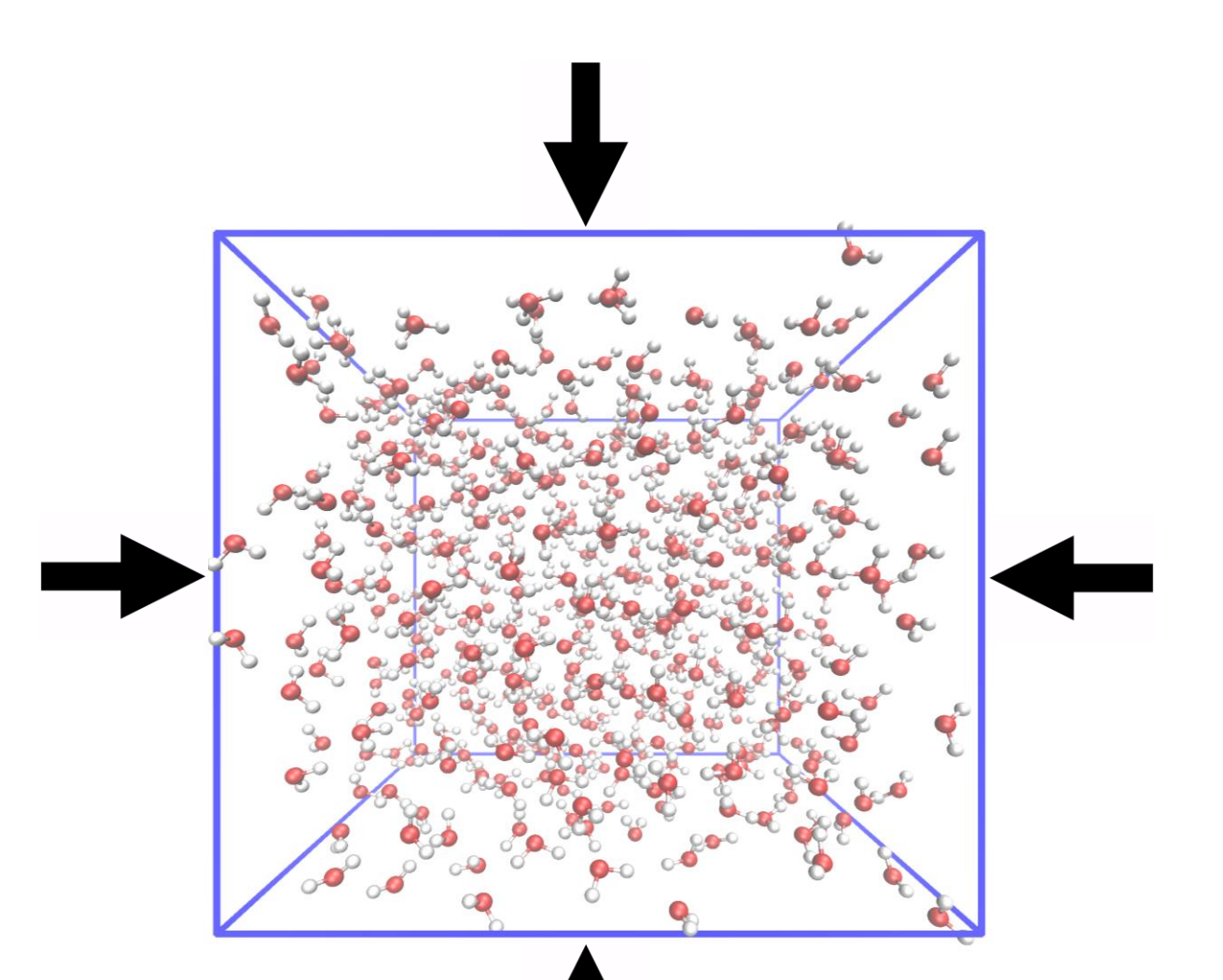

#### **Baróstatos e Termostatos**

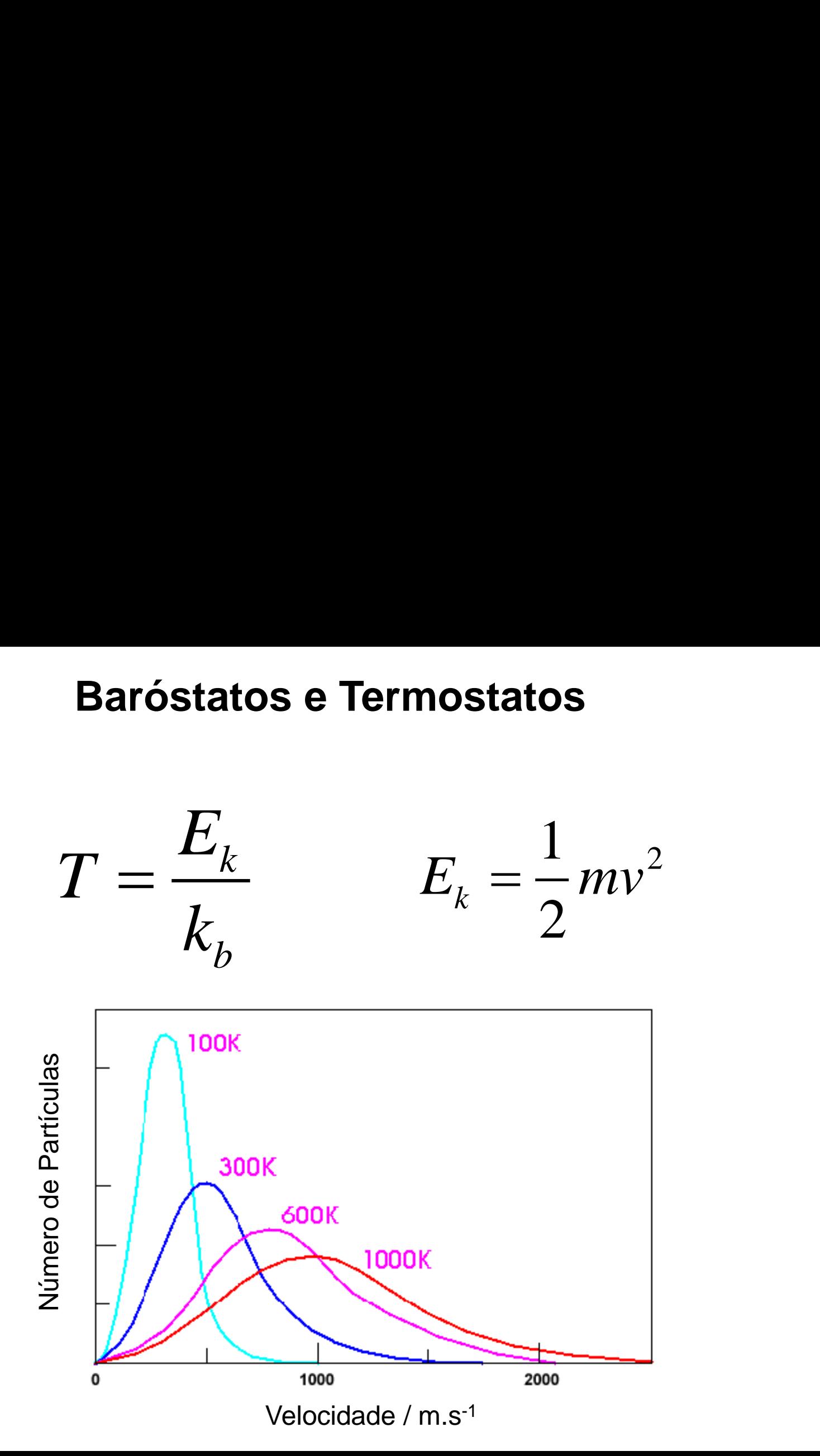

### Propriedades Médias

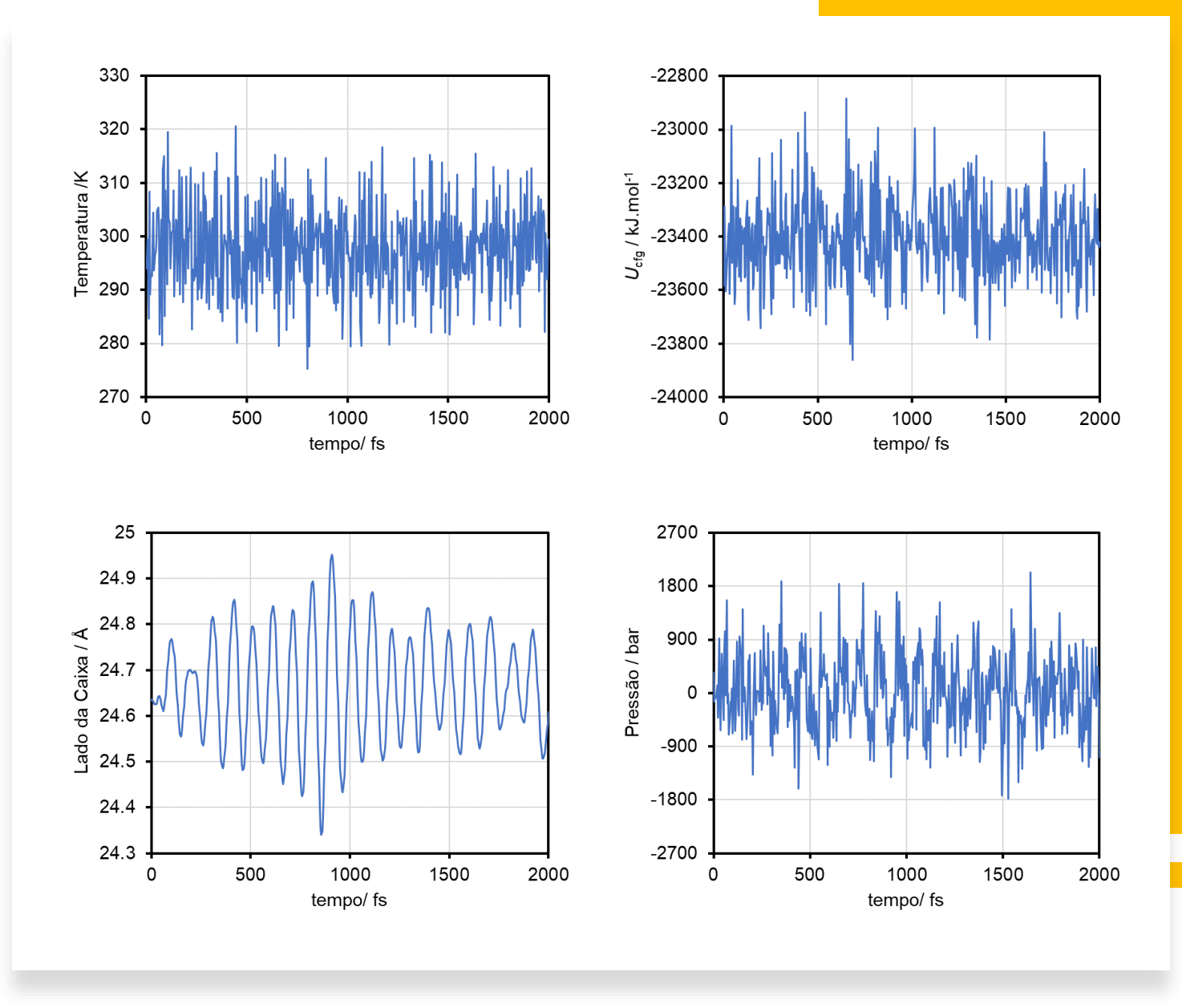

#### **Validação de Campos de Força**

1. Comparação de dados volumétricos (por exemplo, densidade de líquidos ou de sólidos)

2. Dados de energia de rede ou coesão (por exemplo, energia de sublimação ou vaporização)

- 3. Dados espectroscópicos (por exemplo, espetros de infravermelhos e de NMR)
	- Analise conformacional de Moléculas

 $A(cr/l) \rightarrow A(g)$  $\Delta_{\text{sub/vap}} U = U(g) - U(\text{cr/l})$ 

*m*

*V*

 $\rho = \frac{1}{V}$ 

1. Determinação de propriedades estáticas: estrutura de substâncias e matérias, previsão de propriedades energéticas (Funções de Distribuição Radiais)

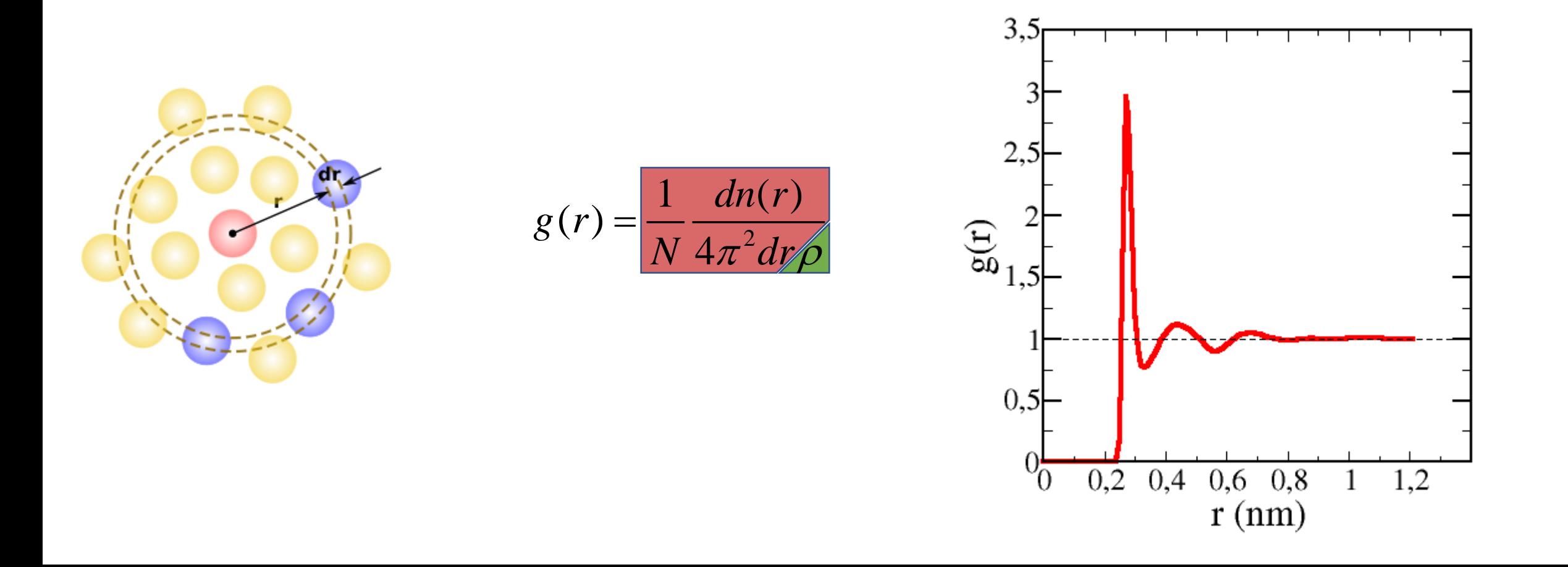

1. Determinação de propriedades estáticas: estrutura de substâncias e matérias, previsão de propriedades energéticas (Funções de Distribuição Radiais)

![](_page_22_Figure_2.jpeg)

- 1. Determinação de propriedades estáticas: estrutura de substâncias e matérias, previsão de propriedades energéticas.
- 2. Determinação de propriedades dinâmicas determinadas a partir de funções de autocorrelação, como por exemplo, de velocidades (coeficientes de difusão) e de tensão (viscosidades).
- 3. Estudar o comportamento da matéria.

![](_page_24_Picture_1.jpeg)

*Composites Science and Technology* **2011**, *71*, 1811-1818.

![](_page_25_Picture_1.jpeg)

#### https://www.youtube.com/watch?v=TTtrk0Ue-Cg

![](_page_26_Figure_1.jpeg)

 $\theta$ нон/ deg  $^b$ Interação  $r$ oh /Å $a$  $\varepsilon_{\infty}$  / kJ·mol<sup>-1</sup>  $\sigma_{\rm oo}$  /Å go le  $q_H/e$ SPC/E  $O-O$ 3.166 0.650 1.00 109.47  $-0.8476$  $+0.4238$  $O-H$  $0.0$  $0.0$  $H-H$  $0.0$  $0.0$ TIP3P  $O-O$ 3.1507 0.6364 0.9572 104.52  $-0.834$  $+0.417$  $O-H$  $0.0$  $0.0$  $H-H$  $0.0$  $0.0$ 

Tabela 1. Parâmetros dos modelos SPC/E ("Simple Point Charge/Extended") e TIP3P ("Transferable Intermolecular Potentials with 3 Points") para a água.

" comprimento da ligação O-H da molécula de água. <sup>b</sup> angulo H-O-H da molécula de água. Para comparação, os valores experimentais do comprimento de ligação O-H e do ângulo H-O-H da molécula isolada (monómero no gás) são, respetivamente, 0.9572 Å e 104.52°.